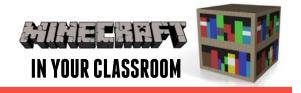

### SCIENCE & TECHNOLOGY LESSON PLAN

Expanding Curiosity & Deepening Understanding

#### **SCIENCE**

- Identify and ask questions about their world
- Plan and conduct investigations
- Recognise problems, explore solutions, & evaluate processes
- · Recognise needs and wants

### CREATIVE AND CRITICAL THINKING

- · Make predictions
- Design and investigate projects
- · Problem solve

In THIS LESSON students will explore the relationship between the real world and game world qualities of periodic elements.

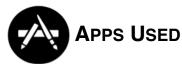

Minecraft: Pocket Edition

The Periodic Table Project

**Popplet** 

**Wikipedia** 

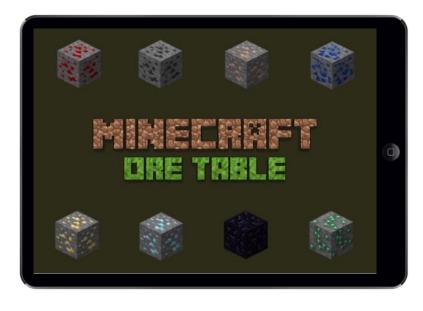

# Introduce the Topic

Begin by introducing the Periodic Table and explain that it is a way that we can organise our knowledge of the essential components of our world. The elements on the periodic table are the building block of all other things in the universe. Transfer

this concept to Minecraft & explain that students will be constructing their own periodic table of Minecraft ores. **The Periodic Table Project** app is a good artistic representation of the periodic table.

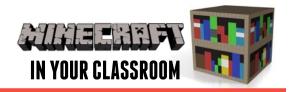

## **Build Understanding**

Identify the eight ores that will be included. Students can work in groups, each group focusing on one ore each. Find out what each ore can be crafted into by researching on the **Minecraft Pocket Edition Wiki**. Create

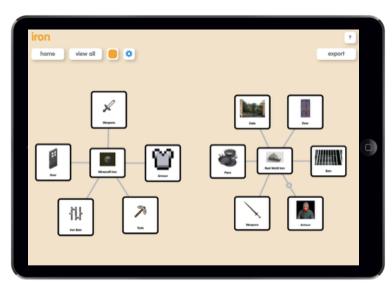

Popplet that features all these items. Students can then research the real life uses of the ores by searching the Wikipedia app, and adjusting search settings to Simple English results. Create another graphic in Popplet that shows these uses.

## **Apply Learning**

Have students analyse the results of their research and compare the real life and Minecraft world applications. Is there a connection? Use the

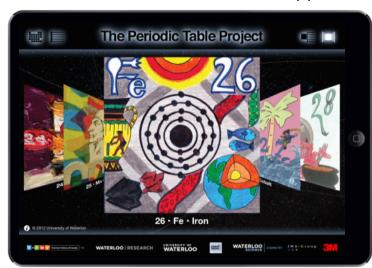

**Project** as inspiration to have students design posters for each of the ores that have been studied. This project can be extended by including other items from Minecraft.